## Сообщение о существенном факте

## «О раскрытии эмитентом ежеквартального отчета»

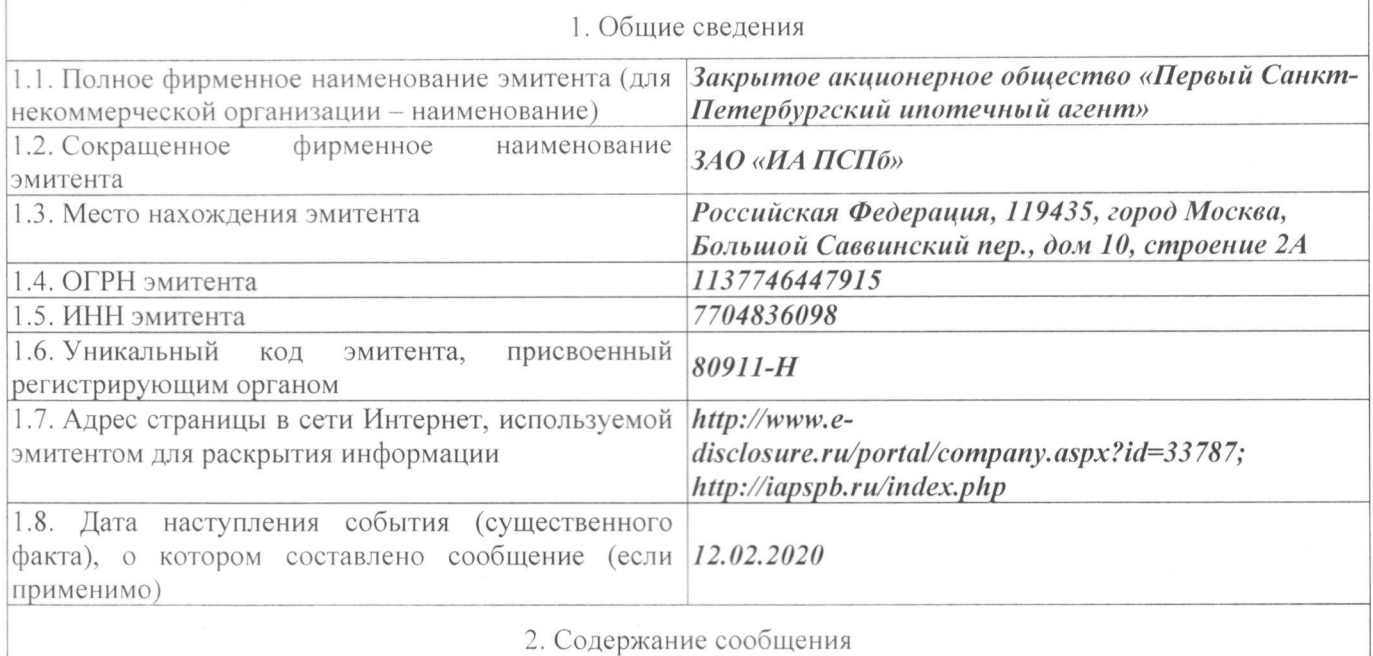

2.1. Вид документа: ежеквартальный отчет ЗАО «ИА ПСПб»

2.2. Отчетный период, за который составлен ежеквартальный отчет, раскрытый эмитентом:

## 4 квартал 2019 года.

2.3. Адрес страницы в сети Интернет, на которой опубликован текст ежеквартального отчета эмитента: http://www.e-disclosure.ru/portal/company.aspx?id=33787; http://iapspb.ru/index.php.

2.4. Дата опубликования текста ежеквартального отчета эмитента на странице в сети Интернет:

## $12.02.2020z$

2.5. Копия ежеквартального отчета предоставляется по требованию заинтересованного лица за плату, не превышающую расходов на изготовление копии.

3. Полпись 3.1. Уполномоченное лицо по доверенности  $\mathcal{N}\!\mathit{\underline{\mathit{0}}}$   $\mathit{\underline{\mathit{0}}}$   $\mathit{m}$ 19.08.2019г. Обшества  $\mathcal{C}$ ограниченной ответственностью «Тревеч Сервис-Управление», Корпоративный осуществляющего функции единоличного органа Закрытого исполнительного ORINE акционерного общества «Первый Санкт-**ION** OTe Петербургский ипотечный агентру на Первый основании договора о передаче подномочий единоличного исполнительного прганд, No.7 Петербургски Cepanc. **Puon** б/н от «28» июня 2013 г. **ТРЧНЫЙ АГРИ** Н.Л. Лебедева MOCKE **ИЗЛПИСЬТ BA # 05 LEASY SOLO HILL** 3.2. Дата  $\langle 12 \rangle$ февраля 2020 г. М.П.